## **Foreman - Feature #3508**

# **As a security engineer, I would like to retrieve ldap groups and use that to select roles in foreman**

10/25/2013 11:31 AM - Anonymous

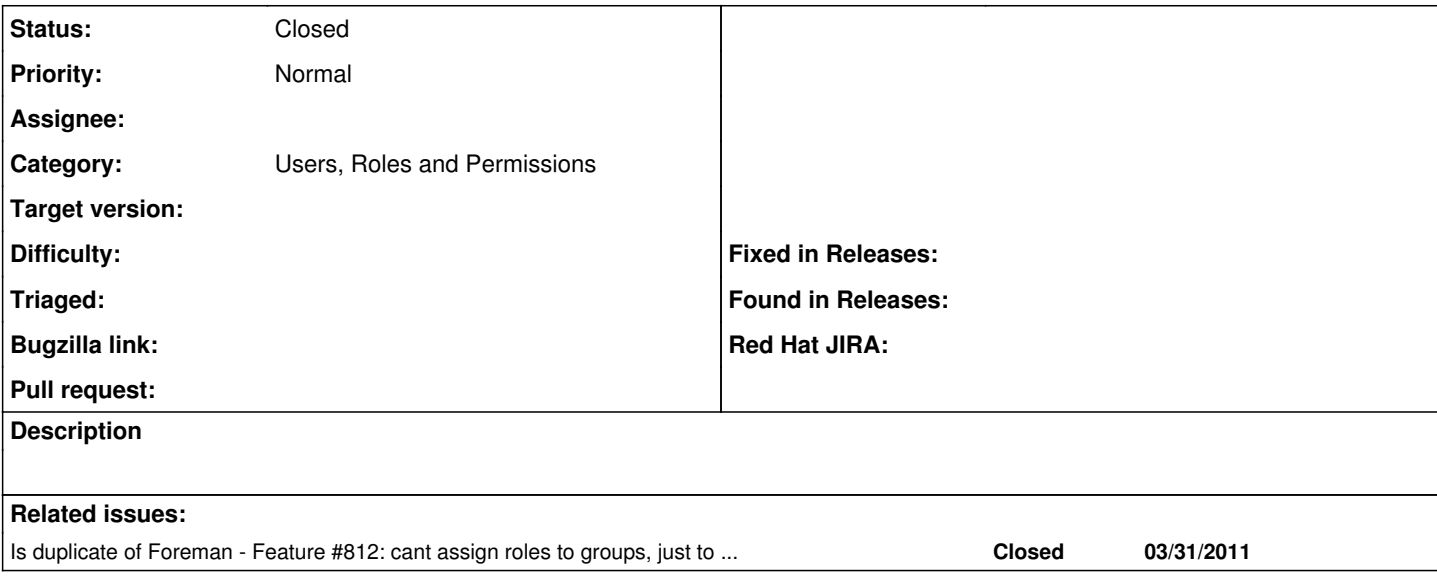

### **History**

#### **#1 - 10/25/2013 11:42 AM - Dominic Cleal**

*- Is duplicate of Feature #812: cant assign roles to groups, just to users added*

## **#2 - 10/25/2013 11:44 AM - Dominic Cleal**

*- Status changed from New to Need more information*

Duplicates  $\frac{\#812}{ }$  and [https://github.com/theforeman/foreman/pull/529.](https://github.com/theforeman/foreman/pull/529)

#### **#3 - 10/29/2013 02:05 PM - Bryan Kearney**

At the end of this story, and the end of Jan's work, I would expect the following scenarios to work

1) Authz and Authn are done by the foreman login screen. Passwwords are validated by an LDAP bind, and the roles are selected based on the groups returned from LDAP.

2) Authz and Authn are done by the apache plugin. Group names from the plugin are used to select the correct roles.

In order to support both use cases, it is acceptable for the Foreman user to have to map the intenral roles to group names.

#### **#4 - 03/03/2014 02:31 PM - Marek Hulán**

*- Status changed from Need more information to Closed*

Applied in changeset [acfbc45886c4d81a2a3ca5af433a6124a0a7191a](https://projects.theforeman.org/projects/foreman/repository/foreman/revisions/acfbc45886c4d81a2a3ca5af433a6124a0a7191a).